Physique 11 Travail & énergies N°14 p. 199 Utiliser les transfers d'énergie **1.** Les électrons sont accélérés, leur vitesse augmente, ils gagnent donc de l'énergie cinétique :  $E_{\rm c} = \frac{1}{2} m v^2$  augmente Dans le même temps, ils perdent de l'énergie potentielle électrique :  $E_p = qV$  diminue Globalement, l'énergie mécanique est constante :  $E_m = E_c + E_p$  est constante En effet, en l'absence de frottement, le travail des forces de frottement est nul :  $\; W_{\rm AB} \left( {\vec{f}}^{'} \right) = 0 \;$  $M_{is\rightarrow j_{O_{U_{r}}}}$ 1

| N°21 p. 201                                                                                                    | Le toboggan aquatique |
|----------------------------------------------------------------------------------------------------|-----------------------|
| <b>1.</b> $\mathcal{E}_{\text{pp}}(D) = mgh$                                                                                                    |                       |
| <b>2.</b> En D, l'enfant n'a pas de vitesse initiale, donc :                                                                                                    |                       |
| $\mathcal{E}_c(D) = 0$ ⇒ $\mathcal{E}_m(D) = \mathcal{E}_c(D) + \mathcal{E}_{\text{pp}}(D) = mgh$                                                                                                    |                       |
| <b>3.</b> Le glissement le long du toboggan s'effectue sans<br>frottement, la seule force qui travaille est le poids, <u>force<br/>conservative</u> , donc l' <u>énergie mécanique se conserve</u> : sa<br>valeur en O est identique à celle en D.<br>$\mathcal{E}_m(O) = \mathcal{E}_m(D) = mgh$ |                       |
| <b>4.</b> En O, l'énergie cinétique s'écrit :<br>$\mathcal{E}_c(O) = \frac{1}{2}mv_0^2$                                                                                                    |                       |
| <b>En O, l'énergie potentielle est nulle, donc :</b><br>$\mathcal{E}_{\text{pp}}(O) = 0$ ⇒ $\mathcal{E}_m(O) = \mathcal{E}_c(O) + \mathcal{E}_{\text{pp}}(O) = \frac{1}{2}mv_0^2$                                                                                                    |                       |

4

7

N°23 p. 202 Accélération d'une particule  $\alpha$ . **1.** Une particule  $\alpha$  est un noyau d'hélium 4, entièrement épluché de ses 2 électrons :  $^{4}_{2}$ He ou He<sup>2+</sup> Composé de 2 protons et de 2 neutrons, sa charge est :  $q_{\alpha} = 2e = 2 \times 1,60 \times 10^{-19} = 3,20 \times 10^{-19}$  C où  $e$  est la charge élémentaire (valeur positive). **2.** Le travail d'une force constante est donné par :  $W_{AB}(\vec{F}) = \vec{F} \cdot \overrightarrow{AB}$  $\textsf{Expression}$  de la force électrique :  $\overrightarrow{F} = q_\alpha \, \overrightarrow{E}$  $\Rightarrow$   $W_{AB}(\vec{F}) = q_{\alpha} \vec{E} \cdot \vec{AB}$  $\Rightarrow$   $W_{AB}(\vec{F}) = q_{\alpha} \times E \times AB \times \cos \theta$  ou  $\theta = 0^{\circ}$  $\Rightarrow$   $W_{AB}(\vec{F}) = q_{\alpha} \times E \times AB$ 

Or nous savons que la variation d'énergie mécanique est égale au travail des forces de frottement :

$$
\Delta E_{\rm m} = W_{\rm AB} \left( \vec{f} \right)
$$
  
Donc la variation de l'énergie mécanique est nulle, et  
 par suite l'énergie mécanique est constante :  

$$
\Delta E_{\rm m} = 0 \implies E_{\rm m} = \text{cte}
$$
  

$$
\iff E_{\rm m}(A) = E_{\rm m}(B)
$$
  
**2.** 
$$
\Delta E_{\rm m} = \Delta E_{\rm c} + \Delta E_{\rm p} = 0 \implies \Delta E_{\rm p} = -\Delta E_{\rm c}
$$
Or l'énergie cinétique augmente : 
$$
\Delta E_{\rm c} > 0
$$
  
Donc l'énergie potentielle diminue : 
$$
\Delta E_{\rm p} < 0
$$
  
**3.** La charge de l'électron est négative : 
$$
q < 0
$$
  
En général on note *e* la charge élémentaire, valeur positive, donc : 
$$
q = -e = -1,602 \times 10^{-19} \text{ C}
$$

Or 
$$
\mathcal{E}_{\text{m}}(O) = mgh
$$
 donc  $mgh = \frac{1}{2}mv_0^2$   
\n $\Leftrightarrow v_0^2 = 2gh$   
\n $\Rightarrow v_0 = \sqrt{2gh}$   
\nApplication numérique :  
\n $v_0 = \sqrt{2 \times 10 \times 5, 0} = 10 \text{ m} \cdot \text{s}^{-1}$   
\n5. Les frontements ne sont pas (aussi) négligeables

qu'annoncés ; ils réduisent la vitesse d'éjection de l'enfant à la sortie du toboggan. Les frottements sont une force non conservative dont le travail est résistant ; l'énergie ne se conserve pas.

Le travail des forces de frottement se calcule à partir de la variation d'énergie mécanique :

 $\Delta \mathcal{E}_{\text{m}} = W_{\text{DO}}\left(\vec{f}\right)$ 

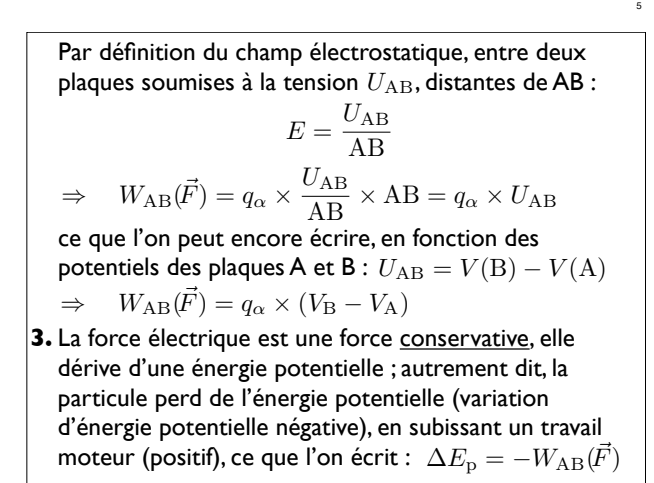

 $E_{\rm p} = qV$  est l'énergie potentielle de la charge  $\,$  en un point particulier où le potentiel est  $V.$ 

La variation d'énergie potentielle entre les points A et B est alors :

$$
\Delta E_{\rm p} = E_{\rm p}(\rm B) - E_{\rm p}(\rm A) \n= qV(\rm B) - qV(\rm A) \n= q(V(\rm B) - V(\rm A)) \n= qU_{\rm AB}
$$
\n
$$
\Delta E_{\rm p} = \frac{V_{\rm AB} - V_{\rm p}(\rm A)}{F} = \frac{1}{F} e \overrightarrow{E}
$$

 $= qU_{AB}$ <br>  $\overrightarrow{E}$  où  $U_{AB} = V(B) - V(A)$  est la « différence de potentiel » ou tension entre les deux plaques A et B. L'électron est attiré par la plaque B chargé ⊕ : accord.  $\mathsf{Or}~\Delta E_\mathrm{p} < 0\,$  et  $\,q < 0$  donc  $\,U_\mathrm{AB} > 0.$  La tension entre $\,|\,$ les plaques doit être positive afin d'accélérer des électrons (le schéma est issu du n°23 p. 202, le vérifier).

3

9

Notons  $v_1 = 6, 0 \text{ m} \cdot \text{s}^{-1}$  au lieu de  $v_0$  la vitesse mesurée de l'enfant, afin de ré-utiliser facilement les bilans d'énergie de la première partie :

$$
\begin{aligned}\n\left\{\mathcal{E}_{\mathbf{m}}(\mathbf{D}) = mgh &\Rightarrow &\Delta \mathcal{E}_{\mathbf{m}} = \mathcal{E}_{\mathbf{m}}(\mathbf{O}) - \mathcal{E}_{\mathbf{m}}(\mathbf{D}) \\
&\Rightarrow &\Delta \mathcal{E}_{\mathbf{m}} = \frac{1}{2} m v_1^2 - mgh \\
&\Rightarrow &W_{\mathbf{DO}}\left(\vec{f}\right) = \frac{1}{2} m v_1^2 - mgh\n\end{aligned}
$$

Application numérique :

2

8

 $DO\left(\vec{f}\,\right) = \frac{1}{2} \times 35 \times 6, 0^2 - 35 \times 10 \times 5$  $=\frac{1}{2} \times 35 \times 36 - 35 \times 50$  $= 35 \times (\frac{36}{2} - 50)$  $= 35 \times (18 - 50)$  $= -35 \times 32$ <br> $= -1.1 \times 10^3$  J Travail résistant (<0)

ou encore, en fonction de la tension :  $\Rightarrow \Delta E_{\rm p} = -q_{\alpha} \times U_{\rm AB}$ **4.** La seule force que l'on considère ici est la force électrique, qui est conservative. Donc l'énergie mécanique se conserve. **5.** Conservation de l'énergie mécanique :  $\Delta E_{\rm m} = \bar{E}_{\rm m}(\rm B) - \bar{E}_{\rm m}(\rm A) = 0$ Or  $\Delta E_{\rm m} = \Delta E_{\rm p} + \Delta E_{\rm c}$  donc  $\Delta E_{\rm p} + \Delta E_{\rm c} = 0$ Résultat question 3 :  $\Delta E_p = -W_{AB}(\vec{F}) = -q_\alpha \times (V_A - V_B)$ Variation d'énergie cinétique :<br>  $\Delta E_c = E_c(B) - E_c(B) = \frac{1}{2} m v_B^2 - \frac{1}{2} m v_A^2$  $\Rightarrow$ 1  $\frac{1}{2}mv_{\rm B}^2 - \frac{1}{2}mv_{\rm A}^2 - q_{\alpha} \times (V_{\rm A} - V_{\rm B}) = 0$  $\Rightarrow \Delta E_p = -q_\alpha \times (V_B - V_A)$ 

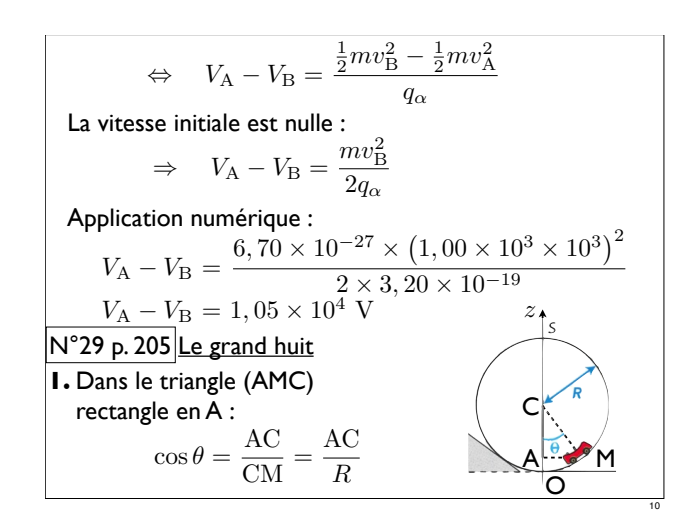

On remplace la cote z par son expression, trouvée à la question **1** :  $v = \sqrt{2g(H - R(1 - \cos \theta))}$ 0 90 180 270 *θ* (o) *v* (m⋅s<sup>-1</sup>) Avec un looping de rayon  $R = \frac{300}{R} = 19 \text{ m}$ , il faut abandonner le wagon d'une hautḗur $\,H=38\,\,\mathrm{m}$  pour que $\,|\,$ la vitesse soit tout juste suffisante pour passer le looping :  $R = \frac{38}{2} = 19 \text{ m, il f}$ <br>**e** hauteur  $H = 38 \text{ m}$ 

13

 $\Rightarrow$  AC =  $R \cos \theta$ L'altitude z du wagon est la distance OA :  $z = OA = OC - AC = R - R \cos \theta$  $\Rightarrow z = R(1 - \cos \theta)$ **2.** Système : {wagon} assimilé au point matériel M ; Référentiel : terrestre supposé galiléen ; <u>Bilan</u> des forces : le poids  $\overrightarrow{P}$ du wagon, force<br>conservative, la réaction de la piste  $\overrightarrow{N}$  perpe conservative, la réaction de la piste  $\overrightarrow{N}$  perpendiculaire au déplacement donc qui ne travaille pas ; les frottements sont négligés. Bilan d'énergie : le système étant uniquement soumis à des forces conservatives, l'énergie mécanique se conserve.  $E_{\text{m}} = E_{\text{c}} + E_{\text{p}} = \frac{1}{2}mv^2 + mgz = \text{cte}$ **3.** Au sommet S de la boucle,  $\theta = 180^\circ$  et donc :  $v_s = \sqrt{2a(H - R(1 + 1))} = \sqrt{2a(H - 2R)}$ **4.** Exprimons la hauteur  $H$  en fonction de la vitesse en S :  $v_S = \sqrt{2g(H - 2R)}$  $\Leftrightarrow$  2*g* (*H* - 2*R*) =  $v_{\rm S}^2$  $H - 2R = \frac{v_{\rm S}^2}{2a}$ 2*g*  $H = \frac{v_{\rm S}^2}{2a}$  $\frac{c_S}{2g}+2R$ Application numérique :  $H = \frac{13,8^2}{2 \times 9,81} + 2 \times 19 = 48 \text{ m}$ 

où on a fait le choix d'une origine des énergies potentielles pour  $z = 0 \text{ m} : E_\mathrm{p}(0) = 0 \text{ J}$  (le choix le plus simple, mais il est de rigueur de le préciser). Puisque l'énergie mécanique est constante, on calcule sa valeur en un point particulier, par exemple le point de départ sans vitesse initiale  $v_0 = 0 \text{ m} \cdot \text{s}^{-1}$ de hauteur  $H$ :  $E_{\rm m}=\frac{1}{2}mv_0^2+mgH=mgH$  ${\bf Identification:} \ \ \overline{E_{\rm m}} = \frac{1}{2}mv^2 + mgz = mgH$ On isole la norme de la vitesse : 1  $\frac{1}{2}mv^2 = mgH - mgz$  $\Rightarrow v^2 = 2q(H-z)$  $\Rightarrow$   $v = \sqrt{2q(H-z)}$ 12

Complément : on peut calculer la vitesse minimale de passage au sommet S. Pour éviter une chute du wagon, il faut que l'accélération centrifuge  $\it{a}$  due à son mouvement circulaire compense l'accélération de la pesanteur g. Formule du cours pour l'acc. normale :

$$
a = \frac{v_{\rm S}^2}{R} = g
$$

$$
\Rightarrow v_{\rm S} = \sqrt{Rg}
$$

Application numérique :

11

14

 $v_{\rm S} = \sqrt{19 \times 9, 81} = 13, 6 \text{ m} \cdot \text{s}^{-1}$ 

La valeur proposée dans l'énoncé est légèrement supérieure (une petite marge de sécurité !). L'essentiel est de ne pas conserver le critère d'une vitesse nulle, qui est insuffisant pour la survie des passagers (chute !)

15